## SAP ABAP table FDTS WD\_ADMIN\_DATA\_VERSIONS {FDT WD: Admin Data version}

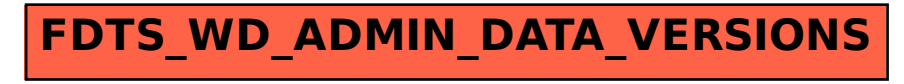